# Latent Variable Scores and Observational Residuals

Karl G Jöreskog Dag Sörbom Fan Yang Wallentin

Uppsala University

February 24, 2006

There are several methods available for estimating latent variable scores<sup>1</sup>, *e.g.*, Lawley  $\&$ Maxwell (1971, Chapter 8) or Bartholomew & Knott (1999, pp. 65–68). The two most commonly used methods for estimating latent variable scores are the regression method of Thomson (1939) and the Bartlett method (Bartlett, 1937). In LISREL we use the procedure of Anderson  $\&$  Rubin (1956) as described in Jöreskog (2000). This procedure has the advantage of producing latent variable scores that have the same covariance matrix as the latent variables themselves.

In LISREL 8.8 we have added the possibility of estimating individual scores for all the error terms, measurement errors as well as structural errors, in any single-group LISREL model. Following Bollen & Arminger (1991) we use the general term *observational residuals* for this. The observational residuals depend on the method used for estimating the latent variable scores. Bollen & Arminger (1991) gave formulas which are valid for any method of estimating latent variable scores as linear combinations of observed variables. The results reported here are based on latent variable scores estimated by the Anderson & Rubin method.

This paper describes how latent variable scores and observational residuals can be obtained with LISREL 8.8 and illustrates their use with two examples.

### **1 Example 1: Interaction Model**

The PRELIS system file **KJUDD.PSF** in the NSFEX subfolder contains data on the five variables  $y, x_1, x_2, x_3, x_4$  generated according to the Kenny Judd model:

$$
\begin{pmatrix} y \\ x_1 \\ x_2 \\ x_3 \\ x_4 \end{pmatrix} = \begin{pmatrix} \alpha \\ \tau_1 \\ \tau_2 \\ \tau_3 \\ \tau_4 \end{pmatrix} + \begin{pmatrix} \gamma_1 & \gamma_2 & \gamma_3 \\ 1 & 0 & 0 \\ \lambda_2 & 0 & 0 \\ 0 & 1 & 0 \\ 0 & \lambda_4 & 0 \end{pmatrix} \begin{pmatrix} \xi_1 \\ \xi_2 \\ \xi_1 \xi_2 \end{pmatrix} + \begin{pmatrix} \zeta \\ \delta_1 \\ \delta_2 \\ \delta_3 \\ \delta_4 \end{pmatrix}
$$
 (1)

See Jöreskog & Yang  $(1996)$  for explanation of the terms and assumptions of this model. Note that y is a nonlinear function of the latent variables  $\xi_1$  and  $\xi_2$ . This model was first considered by Kenny & Judd (1984) and several methods have been developed for estimating it, *e.g.*, Marsh, Wen, & Hau (2004) and references therein. Here we describe how the model can be estimated by

<sup>&</sup>lt;sup>1</sup>In classical exploratory factor analysis these are usually called factor scores

using latent variable scores. At the same time we illustrate how observational residuals can be obtained.

We begin by estimating the linear part of the model, *i.e.*, the model without the interaction effect. This model is shown in the path diagram in Figure 1.

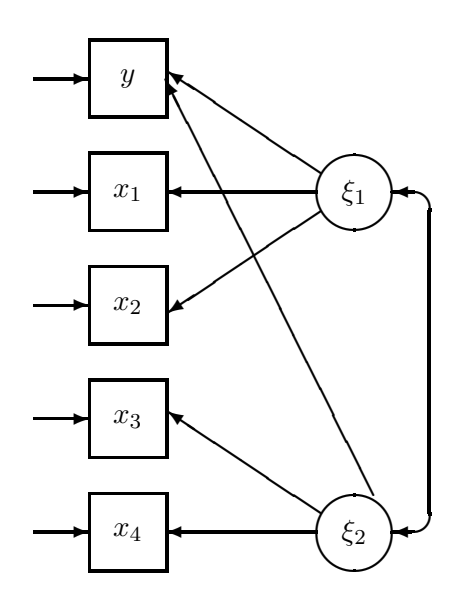

Figure 1: The Linear Part of the Kenny-Judd Model

The data is in the PRELIS system file **KJUDD.PSF**. See Jöreskog, *et al.* (2003, p. 168) for information about PSF files and how to create them. The following SIMPLIS command file **KJ1.SPL** estimates a standard linear confirmatory factor analysis model with two latent variables  $\xi_1$  and  $\xi_2$  (called Ksi1 and Ksi2 in the SIMPLIS file) and estimates the latent variable scores and all observational residuals at the same time.

Raw data from file KJUDD.PSF Latent Variables: Ksi1 Ksi2 Relationships Y=Ksi1 Ksi2 X1=1\*Ksi1 X2=Ksi1 X3=1\*Ksi2 X4=Ksi2 Path Diagram PSFfile KJUDD.PSF Estimate Residuals End of Problem

In addition to the path diagram and the standard SIMPLIS output file **KJ1.OUT**, this run also generates a new PSF file **KJUDDnew.PSF** containing all the following variables

Y X1 X2 X3 X4 Ksi1 Ksi2 R\_Y R\_X1 R\_X2 R\_X3 R\_X4

The variables

Ksi1 Ksi2

contain the estimated latent variable scores of  $\xi_1$  and  $\xi_2$ . The variables

#### R\_Y R\_X1 R\_X2 R\_X3 R\_X4

contain the estimated scores on  $\zeta$ ,  $\delta_1$ ,  $\delta_2$ ,  $\delta_3$ ,  $\delta_4$ . LISREL automatically puts R<sub>\_</sub> in front of the variable name to mean the residual or error term. Thus, R\_varname means the residual of or the error term on the variable varname. Since variable names in LISREL can contain at most 8 characters, it is advisable that varname contains at most 6 characters so that the extended variable R\_varname will contain at most 8 characters.

In the file **KJ1.SPL** it is the line

PSFfile KJUDD.PSF

that produces the latent variable scores and the lines

PSFfile KJUDD.PSF Estimate Residuals

that produce the observational residuals. Obviously, the observational residuals cannot be produced without the latent variable scores. Thus, one can omit the line

Estimate Residuals

if one is only interested in latent variable scores.

With the file **KJUDDnew.PSF** displayed, one can plot Y against Ksi1 or Ksi2. These plots clearly shows that there are nonlinear relationships.

The product variable  $\xi_1 \xi_2$  can be computed and the nonlinear relationship between y and  $\xi_1$ and  $\xi_2$  can be estimated at the same time using the following PRELIS command file (**KJ2.PR2**)

```
Estimating the regression of Y on Ksi1, Ksi2 and Ksi1*Ksi2
SY=KJUDDnew.PSF
NE Ksi1Ksi2 = Ksi1*Ksi2
CA ALL
RG Y on Ksi1 Ksi2 Ksi1Ksi2
OU XU
```
The XU on the OU line is an option to skip the printing of univariate summary statistics.

The output **KJ2.OUT** gives the following estimated equation

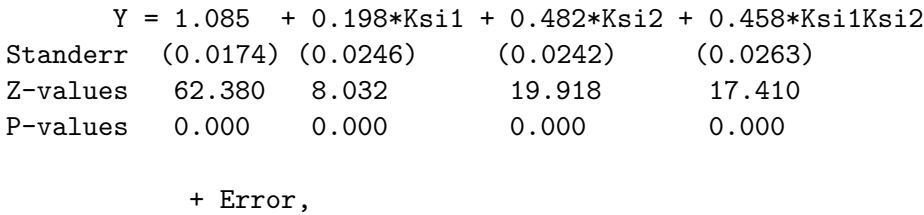

Error Variance = 0.271

which clearly shows that the estimate of  $\gamma_3$  is highly significant.

Alternatively, one can use the estimated error term R\_Y and regress this on Ksi1Ksi2 only, using the following PRELIS syntax file (**KJ3.PR2**):

```
Estimating the regression of R_Y on Ksi1*Ksi2
SY=KJUDDnew.PSF
NE Ksi1Ksi2 = Ksi1*Ksi2
CO ALL
RG R_Y on Ksi1Ksi2
OU XU
```
This gives the following result

 $R_Y = -0.0949 + 0.451*Ksi1Ksi2 + Error,$ Standerr (0.0173) (0.0251) Z-values -5.481 17.931 P-values 0.000 0.000

Error Variance = 0.271

Note that the two alternatives give the same estimates of the error variance and almost the same estimates of  $\gamma_3$ .

## **2 Example 2: Political Democracy**

Bollen (1989, p. 17) presents a panel model of political democracy and industrialization in 75 countries. Bollen & Arminger (1991) used the same model in their discussion of observational residuals. The model is shown in the path diagram in Figure 2.

The variables in the model are

- $y_1$  Freedom of press 1960
- $y_2$  Freedom of political opposition 1960
- $y_3$  Fairness of elections 1960
- $y_4$  Effectiveness of legislature 1960
- $y_5$  Freedom of press 1965
- $y_6$  Freedom of political opposition 1965
- $y_7$  Fairness of elections 1965
- $y_8$  Effectiveness of legislature 1965
- $x_1$  GNP per capita 1960
- $x_2$  Energy consumtion per capita 1960
- $x_3$  Percentage of labor force in industry 1960

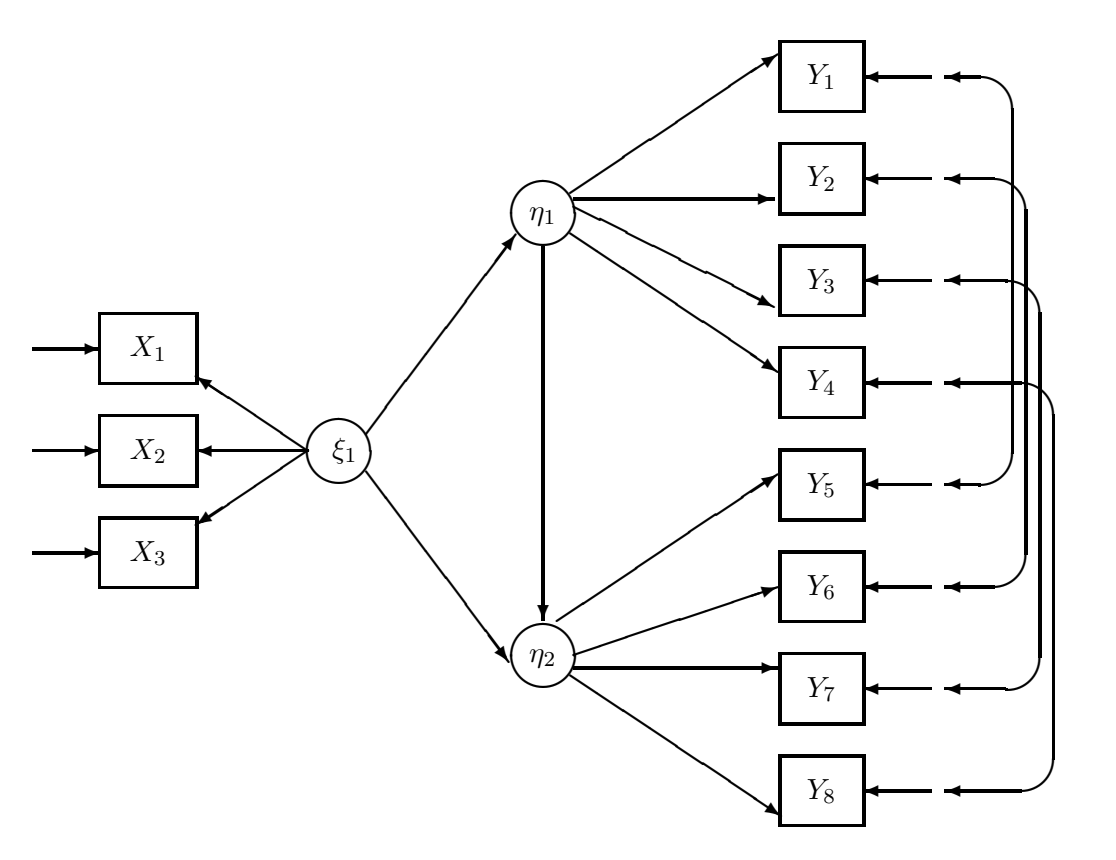

Figure 2: Panel Model of Democracy and Industrialization

- $\eta_1$  Democracy in 1960 (Latent variable Dem60)
- $\eta_2$  Democracy in 1965 (Latent variable Dem65)
- ξ Level of industrialization in 1960 (Latent variable Indus)

 $y_1 - y_4$  are taken as indicators of the latent variable Dem60 (Democracy 1960) and  $y_5 - y_8$  are taken as indicators of the latent variable Dem65 (Democracy 1965).  $x_1 - x_3$  are taken as indicators of the latent variable Indus (Industrialization 1960). Data on  $y_1 - x_3$  are available for 75 developing countries. These data are in the file **POLIDEM.PSF**.

### **2.1 Latent Variables Scores**

The following SIMPLIS syntax file (**BA1a.SPL**) will estimate scores on Demo60, Demo65, and Indus for each country in file **POLIDEMnew.PSF**. Slightly different versions of **BA1a.SPL**, are used in sections 2.2, 2.3, and 2.4, namely **BA1b.SPL**, **BA1c.SPL**, and **BA1d.SPL**.

```
Industrialization-Democracy Example
Raw Data from file POLIDEM.PSF
Latent Variables: Dem60 Dem65 Indus
Relationships:
Y1= 1*Dem60
Y2-Y4 = Dem60Y5 = 1 * Dem65Y6-Y8 = Dem65X9 = 1*IndusX10-X11 = IndusDem60 = Indus
Dem65 = Dem60 Indus
Set Dem60 -> Y2 = Dem65 -> Y6
Set Dem60 -> Y3 = Dem65 -> Y7
Set Dem60 \rightarrow Y4 = Dem65 \rightarrow Y8
Let the errors of Y5 and Y1 be correlated
let the errors of Y6 and Y2 be correlated
Let the errors of Y7 and Y3 be correlated
Let the errors of Y8 and Y4 be correlated
PSFfile POLIDEM.PSF
Path Diagram
End of Problem
```
The variables  $y_1-y_4$  are the same variables as  $y_5-y_8$  measured at two points in time. So Bollen & Arminger (1991) assume that their loadings on  $\eta_1$  and  $\eta_2$  are the same. This is specified by the lines

Set Dem60 -> Y2 = Dem65 -> Y6 Set Dem60 -> Y3 = Dem65 -> Y7 Set Dem60 -> Y4 = Dem65 -> Y8

The loadings of  $y_1$  and  $y_5$  are set to 1. Furthermore, they assume that the measurement errors of corresponding y-variables are correlated. This is specified by the lines

Let the errors of Y5 and Y1 be correlated let the errors of Y6 and Y2 be correlated Let the errors of Y7 and Y3 be correlated Let the errors of Y8 and Y4 be correlated

After this run is completed the file **POLIDEMnew.PSF** contains the following variables

Y1 Y2 Y3 Y4 Y5 Y6 Y7 Y8 X1 X2 X3 Dem60 Dem65 Indus

It would be useful to know which country each row belongs to. We do not have this information. However, one can construct a variable COUNTRY which runs from 1 to 75<sup>2</sup> This is done with the following PRELIS syntax file (**BA2.PR2**) which at the same time constructs scores on another latent variable  $\text{Diff} = \text{Dem}65$  -  $\text{Dem}60$ .

<sup>&</sup>lt;sup>2</sup>The variable TIME is always available in PRELIS. It assigns values  $1, 2, ..., N$  to the cases. It is intended mainly for time series. Hence its name TIME.

SY=POLIDEMnew.PSF New COUNTRY=TIME New Diff=Dem65-Dem60 CO ALL Select COUNTRY Dem60 Dem65 Diff OU RA=DEMDIFF.PSF

The file **DEMDIFF.PSF** contains the following variables

COUNTRY Dem60 Dem65 Diff

With this file one can do various things to find out which countries have most democracy or which countries increased or decreased their democracy between 1960 and 1965. For example, do a bivariate line plot of Diff against COUNTRY. This shows that country 2 increased democracy most and country 30 had the largest decrease. This can also be seen by sorting Diff in descending order. This shows that country 2 has a Diff value of 1.69 and country 30 has a Diff value of -1.51. These are the best and worst countries. The second best and second worst countries are the countries 22 and 34. These have Diff values of 1.39 and -1.38, respectively.

## **2.2 Observational Residuals**

The observational residuals can be obtained by adding the line

#### Estimate Residuals

in the file **BA1a.SPL**, see file **BA1b.SPL**. Running this produces a new file **POLIDEMnew.PSF** containing the following variables (Note that the previous file**POLIDEMnew.PSF** will be overwritten)

Y1 Y2 Y3 Y4 Y5 Y6 Y7 Y8 X1 X2 X3 Dem60 Dem65 Indus R\_Y1 R\_Y2 R\_Y3 R\_Y4 R\_Y5 R\_Y6 R\_Y7 R\_Y8 R\_X1 R\_X2 R\_X3 R\_Dem60 R\_Dem65

For example, R\_Y5 is the estimate of the measurement error  $\epsilon_5$ , R\_X3 is the estimate of the measurement error  $\delta_3$ , and R\_Dem64 is the estimate of the structural error  $\zeta_2$  in the LISREL model. One can use these variables in much the same way as described in the previous section. For example, one can add the country code and plot any of the observational residuals against COUNTRY or sort any of these residuals in ascending or descending values. This can be done for the purpose of finding errors in the data or other outliers or to determine countries with largest or smallest residuals.

## **2.3 Standardized Latent Variable Scores**

One can also obtain estimates of the standardized latent variables. This is easy to do. Just delete the 1\* in three places in **BA1a.SPL** (see file **BA1c.SPL**) and rerun that file. This gives a solution in which the three latent variables Dem60, Dem65, and Indus have unit variances. The correlation matrix of the latent variables is given in the output file **BA1c.OUT** as

#### Covariance Matrix of Latent Variables

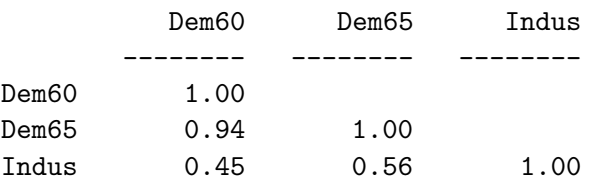

Furthermore, the resulting file **POLIDEMnew.PSF** now contains estimates of the standardized latent variables. Next run the following PRELIS syntax file (**BA3.PR2**):

SY=POLIDEMnew.PSF Select Dem60 Dem65 Indus OU MA=KM XU

This will compute the correlation matrix of the latent variable scores. The output file **BA3.OUT** verifies that this correlation matrix is indeed equal to the correlation matrix of the latent variables in the model as stated in the introduction:

#### Correlation Matrix

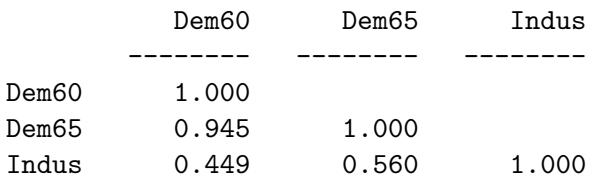

PRELIS uses three decimals in the output whereas LISREL (SIMPLIS) uses two decimals by default. One can change that by putting the line

Number of decimals: 3

in the SIMPLIS command file.

#### **2.4 Standardized Observational Residuals**

The latent variable scores and observational residuals considered in sections 2.1 and 2.2 depend on the unit of measurement in the observed  $y$ - and x-variables. This is useful if these units have some definite meaning. However, sometimes these units are the result of rather arbitrary scaling of the observed variables, in which case it may be useful to standardize the observational residuals in some way. This is discussed by Bollen & Arminger (1991) who consider different ways of standardizing them.

One way to standardize the observational residuals is to rescale them such that they have zero means and unit standard deviations in the sample. For this purpose we have added a command to standardize variables in PRELIS:

SV varlist

will standardize the variables in **varlist**. One can then save the standadized variables in a separate data file. For example, to standardize the observational residuals in the file **POLIDEMnew.PSF** obtained by running **BA1b.SPL** and save them in the file **POLIDEMstdres.PSF**, use the following PRELIS command file

SY=POLIDEMnew.PSF SE R\_Y1-R\_Dem65 SV ALL OU RA=POLIDEMstdres.PSF XU

Another standardization is to standardize the residuals by answering the question: What would the estimates of the residuals be if all variables, observed as well as latent, were standardized?

While it is easy to estimate a completely standardized solution in LISREL, using either SIMPLIS or LISREL syntax, see p. 184 in Jöreskog & Sörbom (1999a) or p. 93 in Jöreskog & Sörbom (1999b), it is not quite as easy to obtain estimates of the residuals in a standardized solution. To obtain such standardized residuals, one must have the observed variables standardized in the **PSF** file.

The following PRELIS syntax file

SY=POLIDEM.PSF SV all OU RA=POLIDEMstd.PSF XU

will standardize all the variables in **POLIDEM.PSF** and save the standardized variables in the file **POLIDEMstd.PSF**.

To estimate the standardized observational residuals, one can now run **BA1b.SPL** with **POLI-DEM.PSF** replaced by **POLIDEMstd.PSF** in two places, see file **BA1d.SPL**.

## **References**

- Anderson, T.W., & Rubin, H. (1956) Statistical inference in factor analysis. In *Proceedings of the Third Berkeley Symposium*, Volume V. Berkeley: University of California Press.
- Bartholomew, D., & Knott, M. (1999) *Latent Variable Models and Factor Analysis*. London: Arnold.
- Bartlett, M.S. (1937) The statistical conception of mental factors. *British Journal of Psochology*, **28**,97–104.

Bollen, K.A. (1989) *Structural Equations with Latent Variables*. Wiley.

Bollen, K.A. & Arminger, G. (1991) Observational residuals in factor analysis and structural equation models. *Sociological Methodology*, **21**, 235–262.

Jöreskog K. G. (2000) Latent variable scores. Available at http://www.ssicentral.com/lisrel/advancedtopics.html.

Jöreskog, K.G. & Sörbom, D. (1999a) LISREL 8: Structural Equation Modeling with the SIMPLIS *Command Language*. Lincolnwood, IL: Scientific Software International.

- Jöreskog, K.G. & Sörbom, D. (1999b) LISREL 8 *User's Reference Guide*. Lincolnwood, IL: Scientific Software International.
- Jöreskog, K.G., Sörbom, D., Du Toit, S., & Du Toit M. (2003) LISREL 8*: New Statistical Features*. Third printing with revisions. Lincolnwood, IL: Scientific Software International.
- Jöreskog, K.G., & Yang, F. (1996). Nonlinear structural equation models: The Kenny-Judd model with interaction effects. Pp. 57-88 in G.A. Marcoulides & R.E. Schumacker (Eds): *Advanced structural equation modeling: Issues and techniques.* Lawrence Erlbaum Associates, Publishers.
- Kenny, D.A., & Judd, C.M. (1984) Estimating the nonlinear and interactive effects of latent variables. *Psychological Bulletin*, 96, 201-210.
- Lawley, D.N., & Maxwell, A.E. (1971) *Factor Analysis as a Statistical Method*, (2nd edition). London: Butterworths.
- Marsh, H.W., Wen, Z., & Hau, K.T. (2004) Structural equation models of latent interactions: Evaluation of alternative strategies and indicator construction. *Psychological Methods*, **9**, 275–300.
- Thomson, G.H. (1939) *The Factorial Nature of Human Ability*. New York: Houghton-Mifflin.